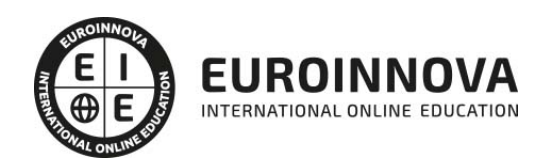

Adobe SpeedGrade CS6 + Experto en After Effects

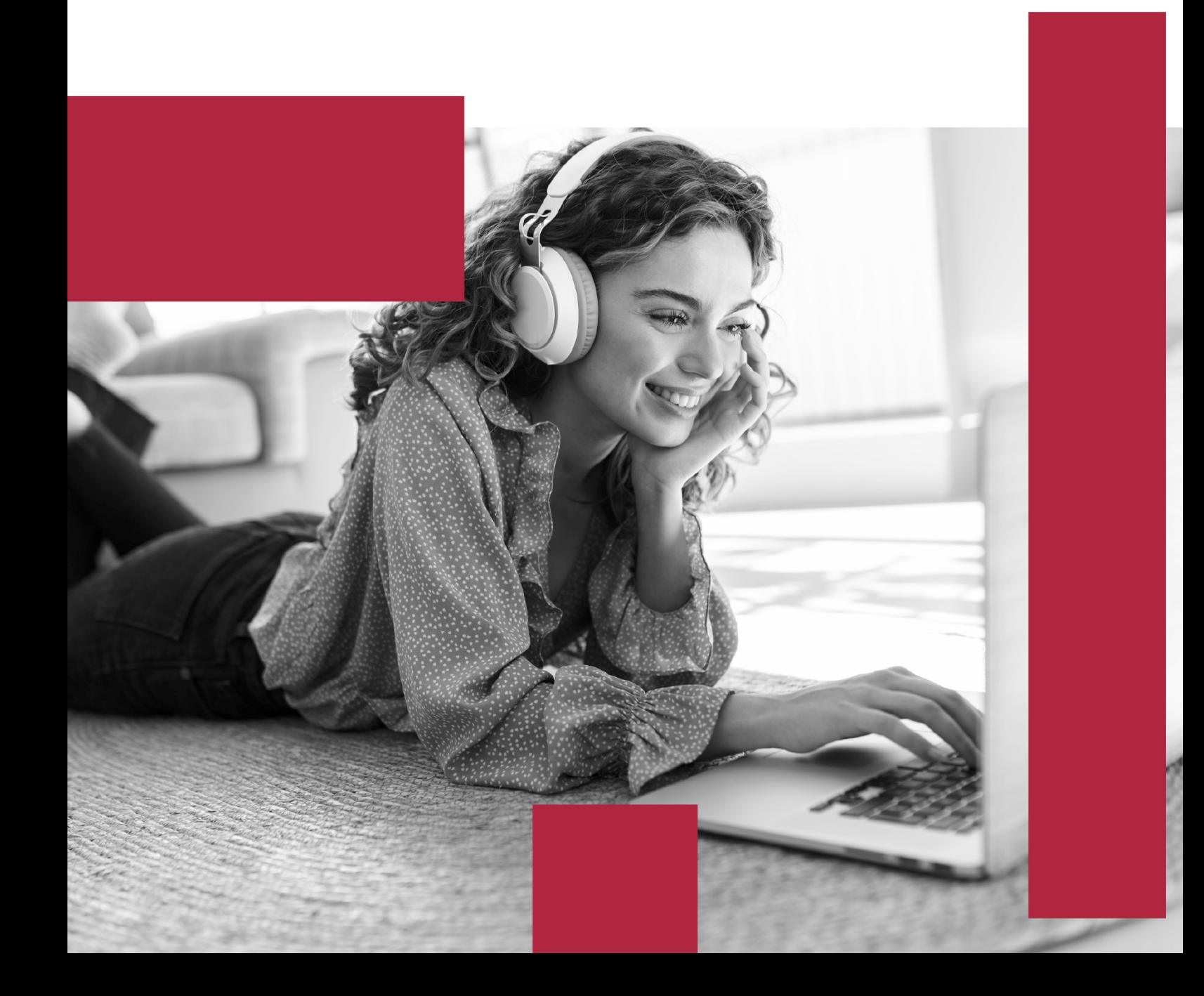

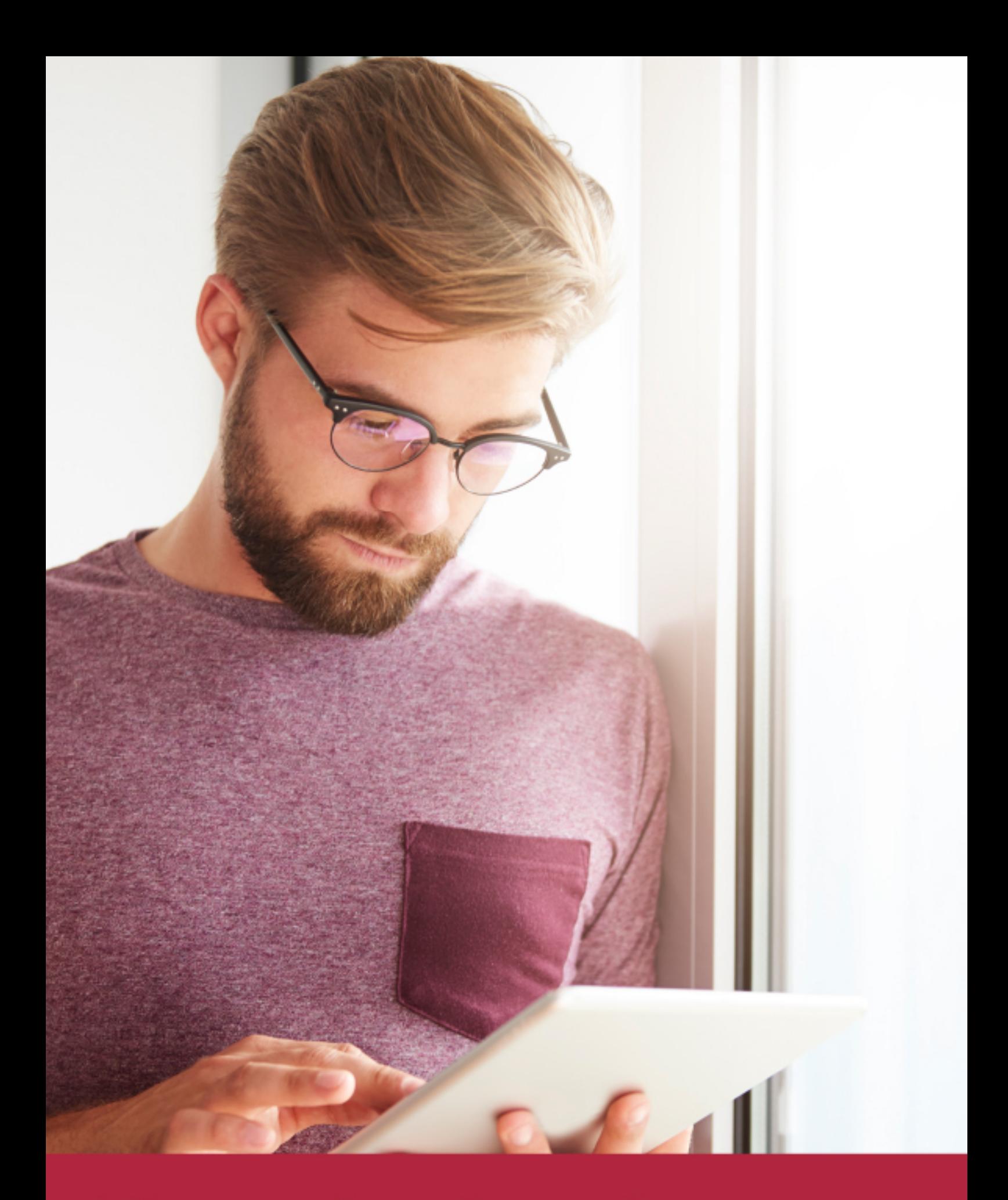

Elige aprender en la escuela líder en formación online

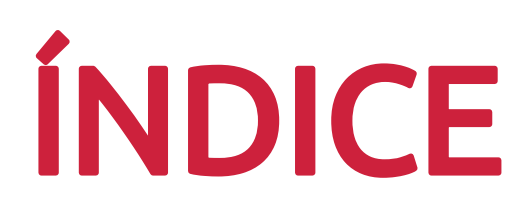

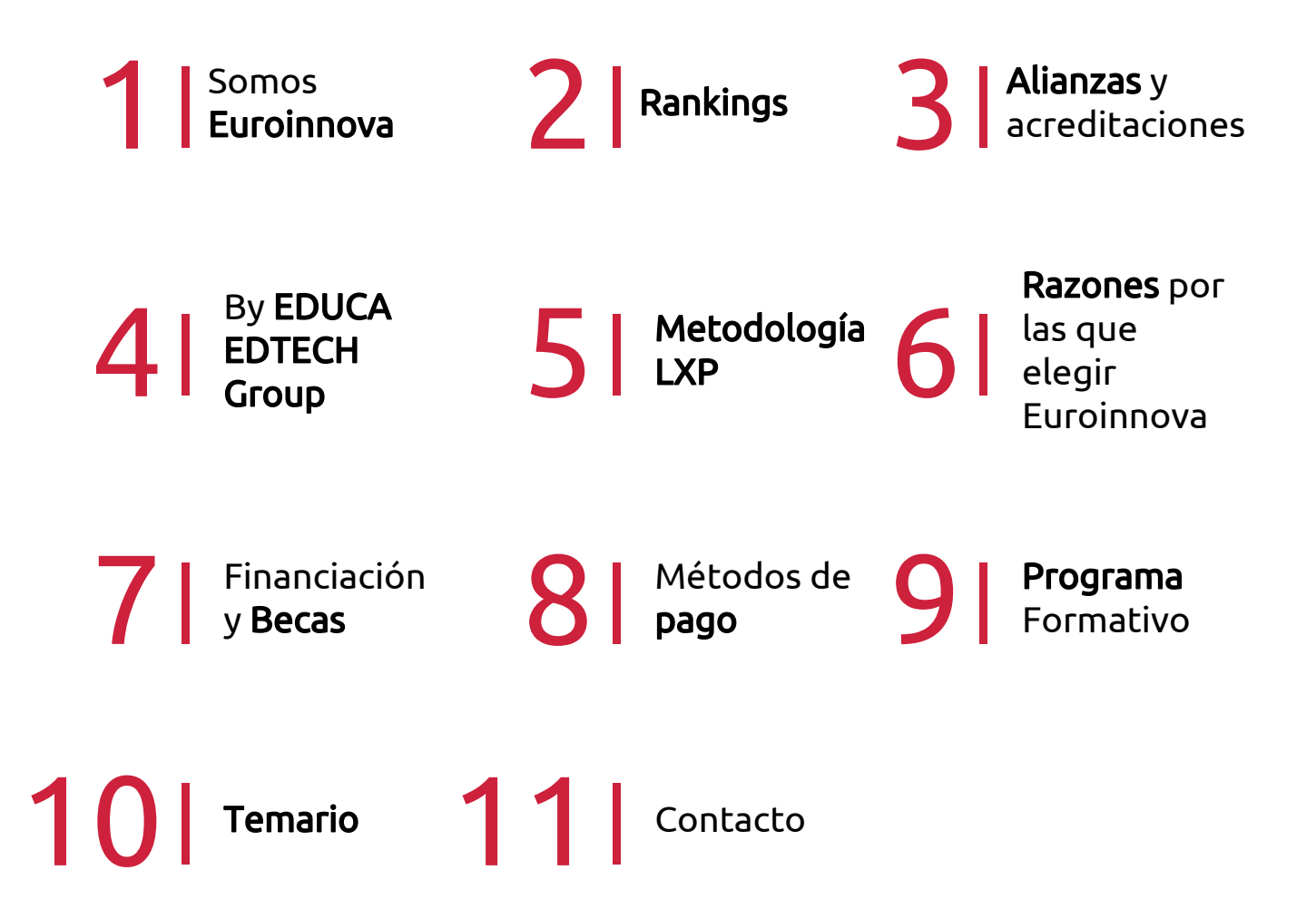

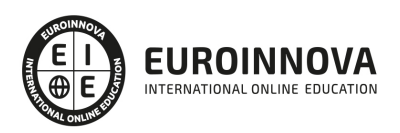

## SOMOS EUROINNOVA

Euroinnova International Online Education inicia su actividad hace más de 20 años. Con la premisa de revolucionar el sector de la educación online, esta escuela de formación crece con el objetivo de dar la oportunidad a sus estudiandes de experimentar un crecimiento personal y profesional con formación eminetemente práctica.

Nuestra visión es ser una institución educativa online reconocida en territorio nacional e internacional por ofrecer una educación competente y acorde con la realidad profesional en busca del reciclaje profesional. Abogamos por el aprendizaje significativo para la vida real como pilar de nuestra metodología, estrategia que pretende que los nuevos conocimientos se incorporen de forma sustantiva en la estructura cognitiva de los estudiantes.

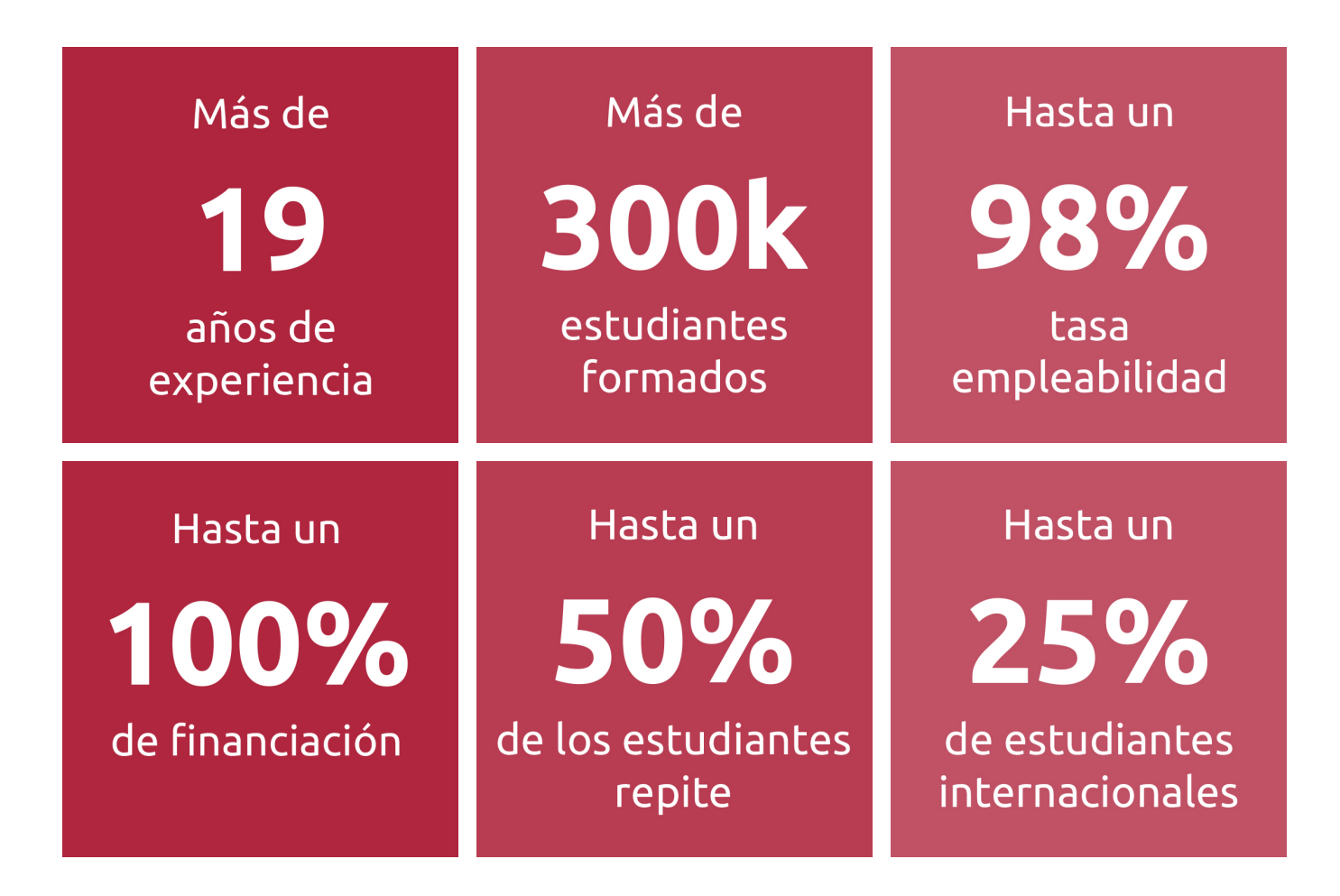

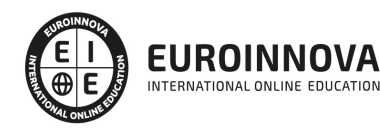

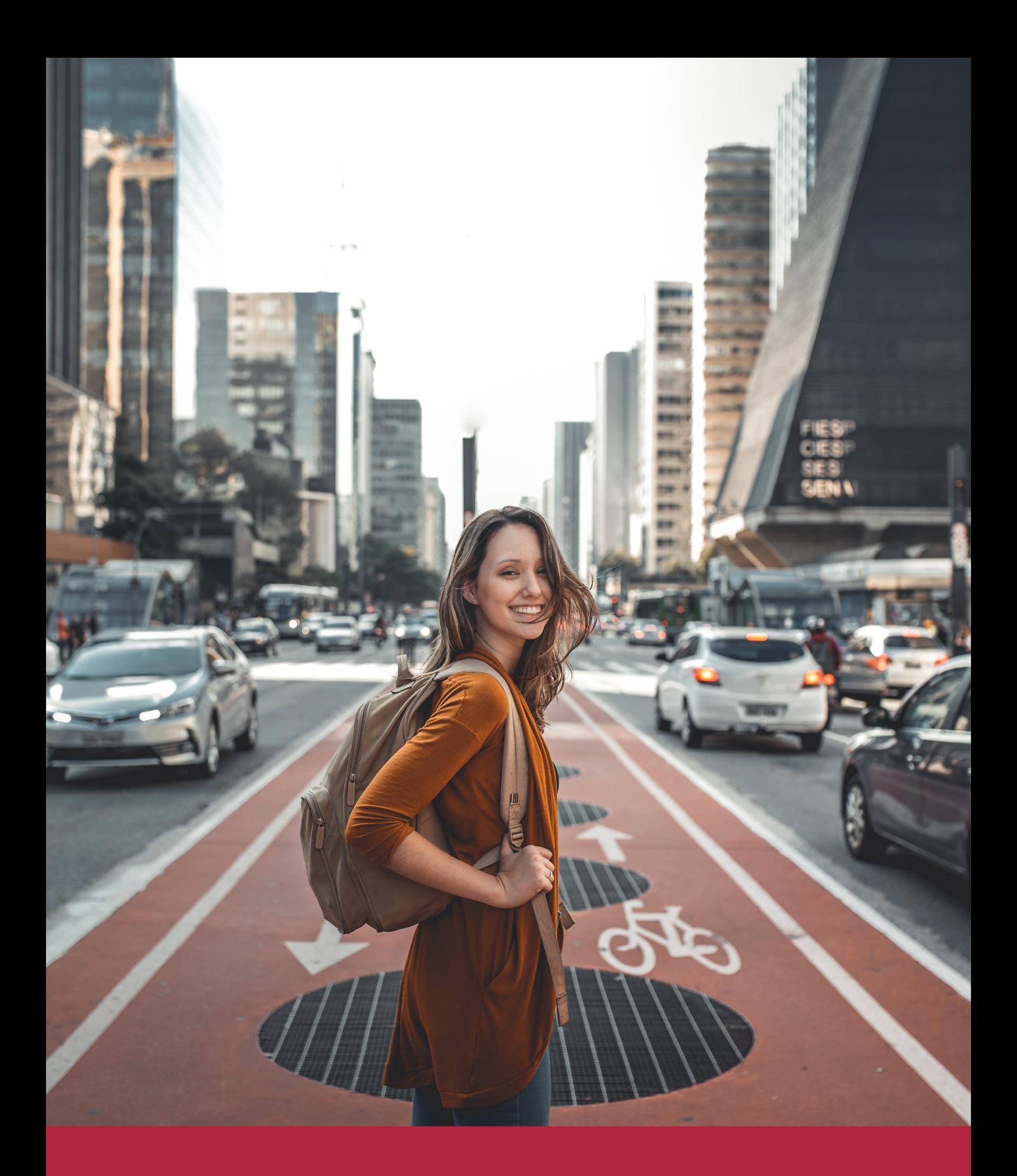

Desde donde quieras y como quieras, Elige Euroinnova

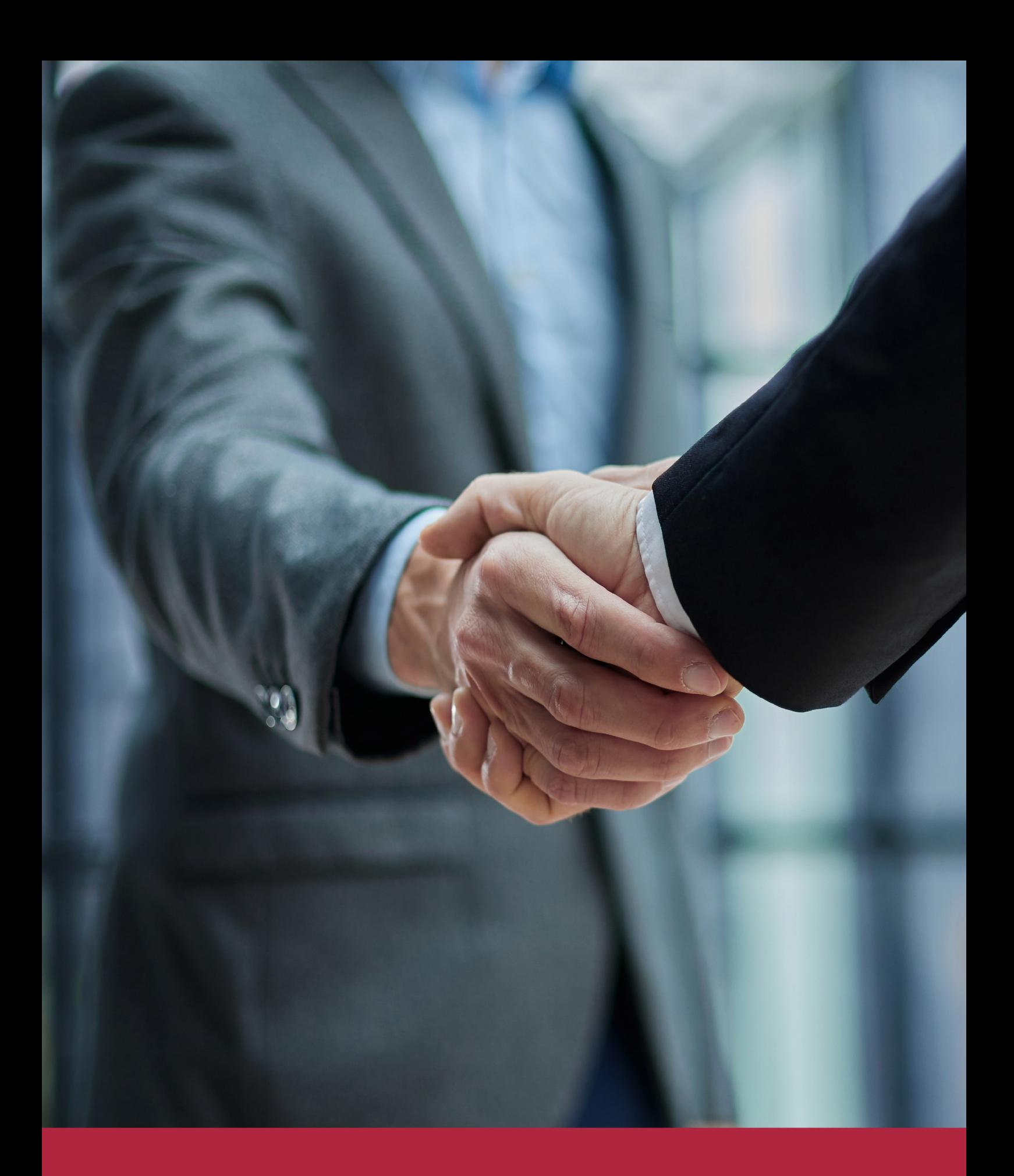

QS, sello de excelencia académica Euroinnova: 5 estrellas en educación online

## RANKINGS DE EUROINNOVA

Euroinnova International Online Education ha conseguido el reconocimiento de diferentes rankings a nivel nacional e internacional, gracias por su apuesta de democratizar la educación y apostar por la innovación educativa para lograr la excelencia.

Para la elaboración de estos rankings, se emplean indicadores como la reputación online y offline, la calidad de la institución, la responsabilidad social, la innovación educativa o el perfil de los profesionales.

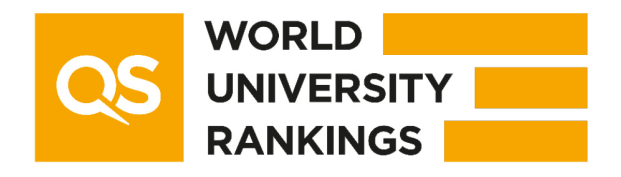

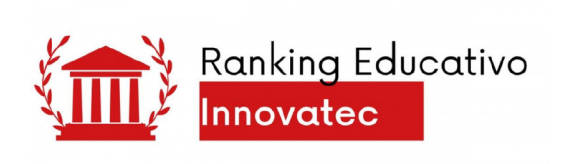

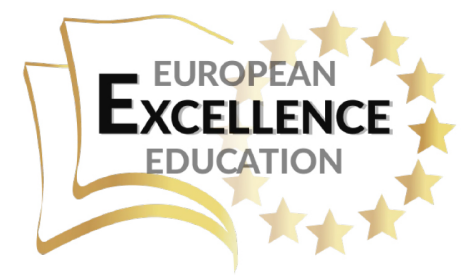

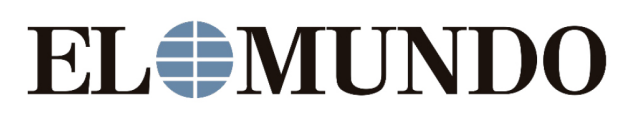

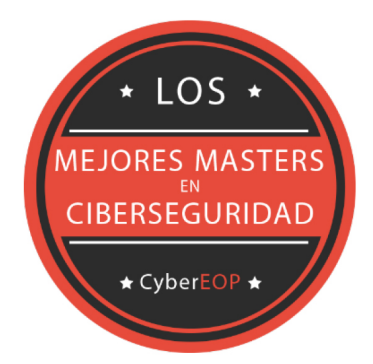

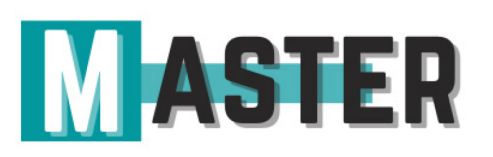

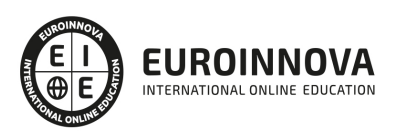

## ALIANZAS Y ACREDITACIONES

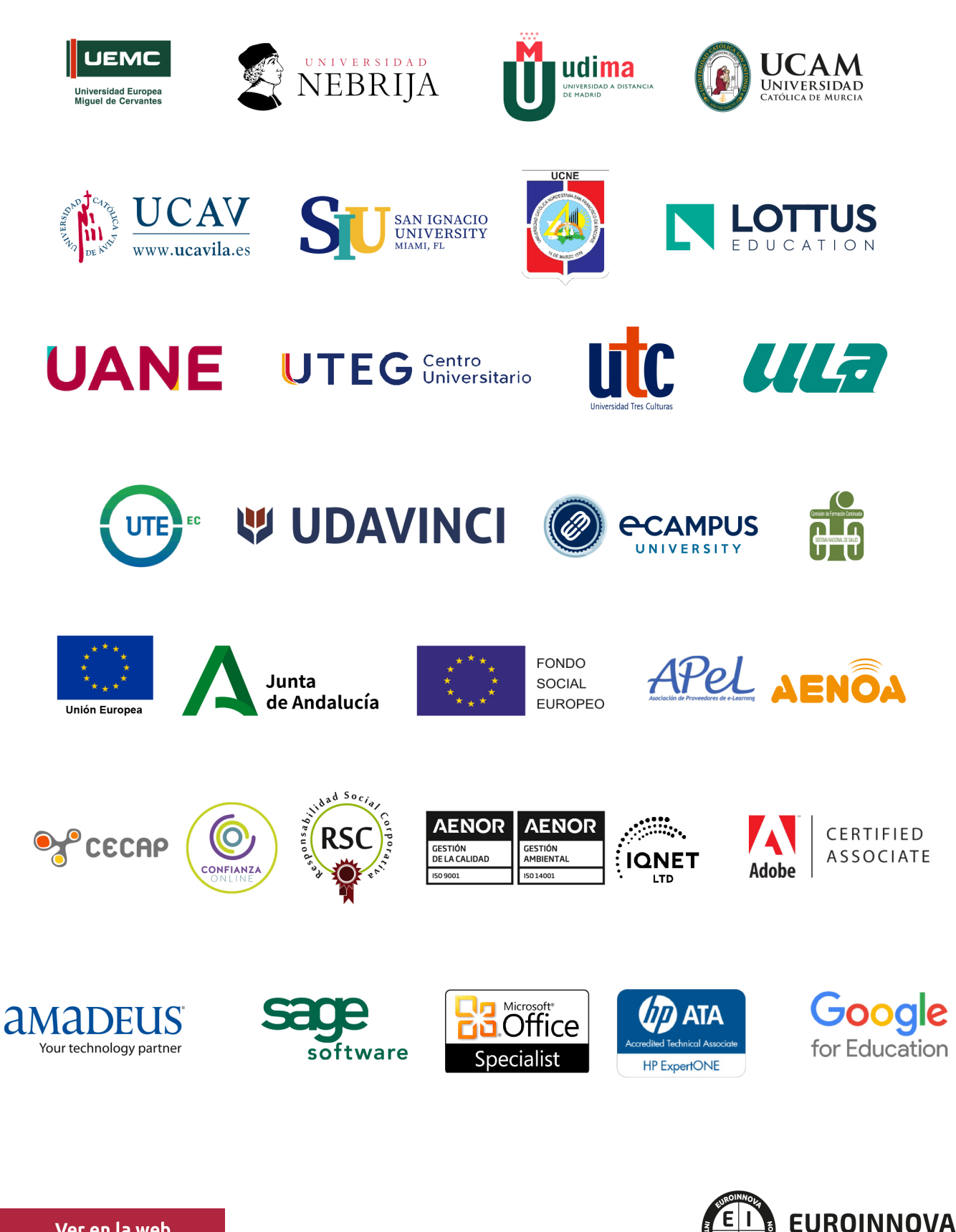

INTERNATIONAL ONLINE EDUCATION

## BY EDUCA EDTECH

Euroinnova es una marca avalada por EDUCA EDTECH Group , que está compuesto por un conjunto de experimentadas y reconocidas instituciones educativas de formación online. Todas las entidades que lo forman comparten la misión de democratizar el acceso a la educación y apuestan por la transferencia de conocimiento, por el desarrollo tecnológico y por la investigación

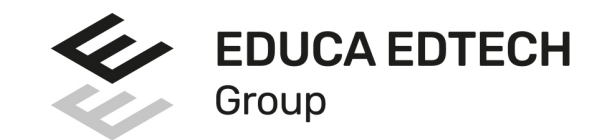

### **ONLINE EDUCATION**

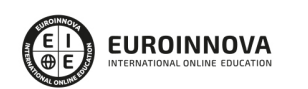

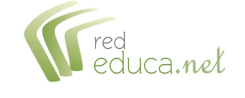

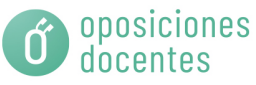

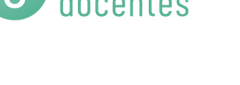

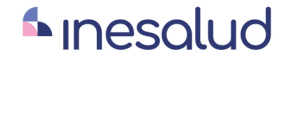

**Inesem** 

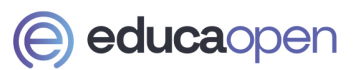

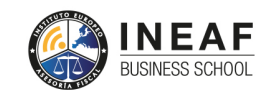

```
EDU
SPORT
```
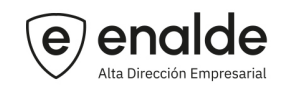

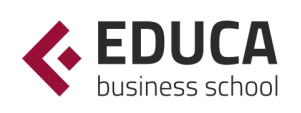

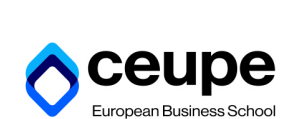

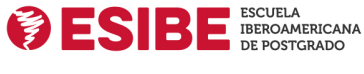

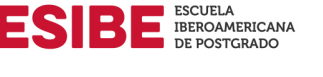

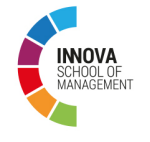

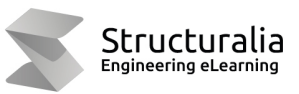

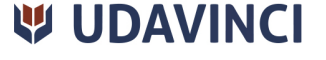

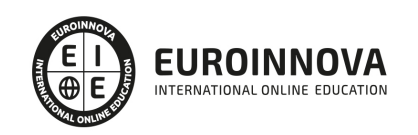

## **METODOLOGÍA LXP**

La metodología **EDUCA LXP** permite una experiencia mejorada de aprendizaje integrando la Al en los procesos de e-learning, a través de modelos predictivos altamente personalizados, derivados del estudio de necesidades detectadas en la interacción del alumnado con sus entornos virtuales.

EDUCA LXP es fruto de la Transferencia de Resultados de Investigación de varios proyectos multidisciplinares de I+D+i, con participación de distintas Universidades Internacionales que apuestan por la transferencia de conocimientos, desarrollo tecnológico e investigación.

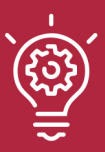

### 1. Flexibilidad

Aprendizaje 100% online y flexible, que permite al alumnado estudiar donde, cuando y como quiera.

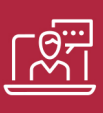

### 2. Accesibilidad

Cercanía y comprensión. Democratizando el acceso a la educación trabajando para que todas las personas tengan la oportunidad de seguir formándose.

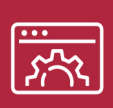

### 3. Personalización

Itinerarios formativos individualizados y adaptados a las necesidades de cada estudiante.

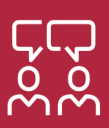

### 4. Acompañamiento / Seguimiento docente

Orientación académica por parte de un equipo docente especialista en su área de conocimiento, que aboga por la calidad educativa adaptando los procesos a las necesidades del mercado laboral.

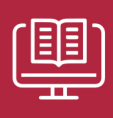

### 5. Innovación

Desarrollos tecnológicos en permanente evolución impulsados por la AI mediante Learning Experience Platform.

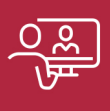

### 6. Excelencia educativa

Enfoque didáctico orientado al trabajo por competencias, que favorece un aprendizaje práctico y significativo, garantizando el desarrollo profesional.

# Programas PROPIOS UNIVERSITARIOS **OFICIALES**

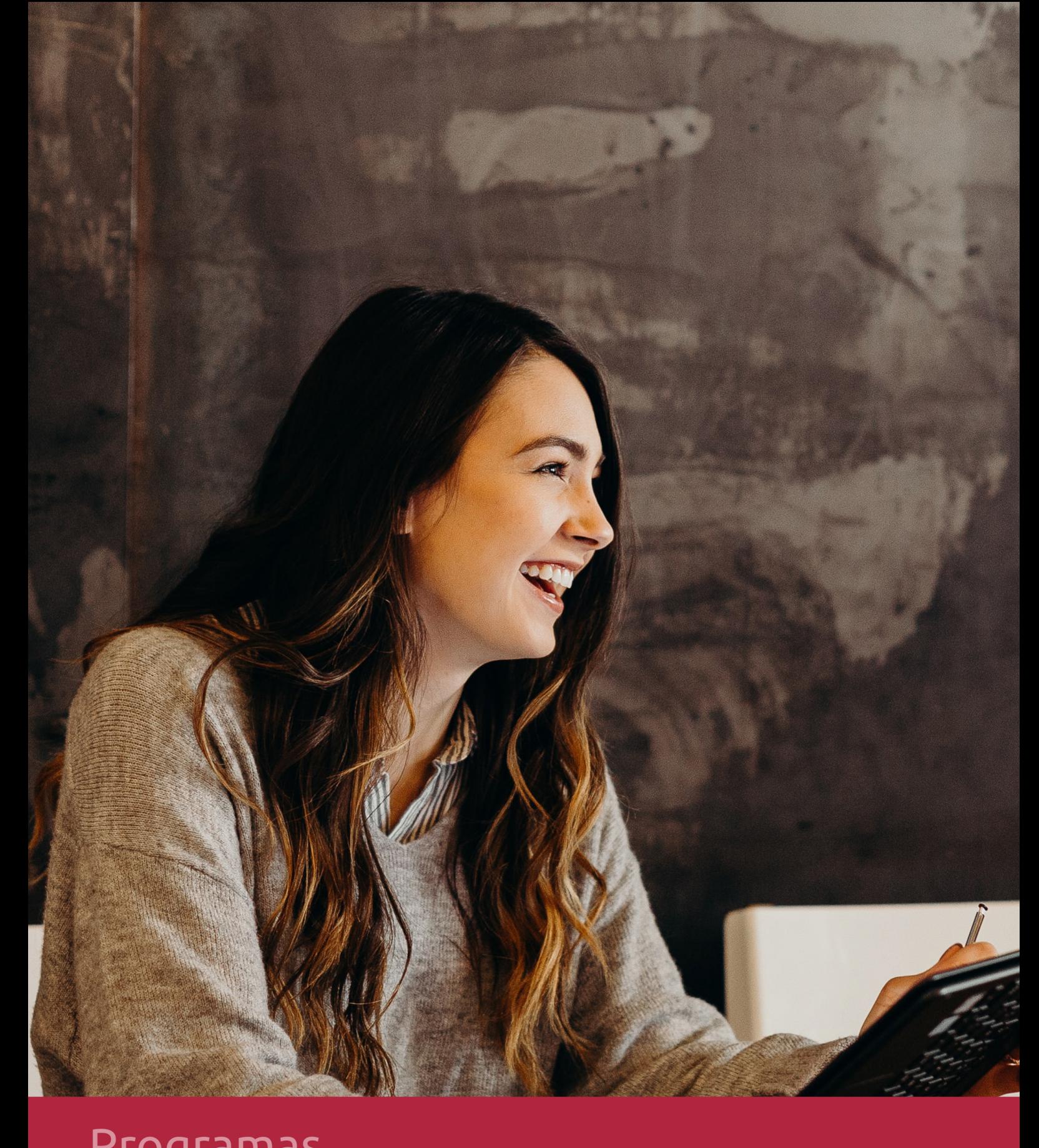

## **RAZONES POR LAS QUE ELEGIR EUROINNOVA**

## 1. Nuestra Experiencia

- √ Más de 18 años de experiencia.
- √ Más de 300.000 alumnos ya se han formado en nuestras aulas virtuales
- $\checkmark$  Alumnos de los 5 continentes.
- $\checkmark$  25% de alumnos internacionales.
- $\checkmark$  97% de satisfacción
- $\checkmark$  100% lo recomiendan.
- $\checkmark$  Más de la mitad ha vuelto a estudiar en Euroinnova.

## 2. Nuestro Equipo

En la actualidad, Euroinnova cuenta con un equipo humano formado por más 400 profesionales. Nuestro personal se encuentra sólidamente enmarcado en una estructura que facilita la mayor calidad en la atención al alumnado.

## 3. Nuestra Metodología

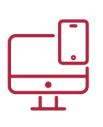

## **100% ONLINE**

Estudia cuando y desde donde quieras. Accede al campus virtual desde cualquier dispositivo.

**EQUIPO DOCENTE** 

Euroinnova cuenta con un equipo de

experiencia de alta calidad educativa.

profesionales que harán de tu estudio una

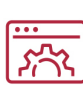

### **APRENDIZAJE**

Pretendemos que los nuevos conocimientos se incorporen de forma sustantiva en la estructura cognitiva

## NO ESTARÁS SOLO

Acompañamiento por parte del equipo de tutorización durante toda tu experiencia como estudiante

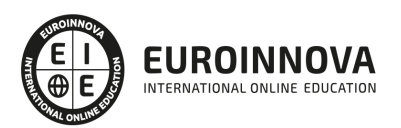

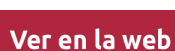

## 4. Calidad AENOR

- ✔ Somos Agencia de Colaboración Nº99000000169 autorizada por el Ministerio de Empleo y Seguridad Social.
- ✔ Se llevan a cabo auditorías externas anuales que garantizan la máxima calidad AENOR.
- √ Nuestros procesos de enseñanza están certificados por AENOR por la ISO 9001.

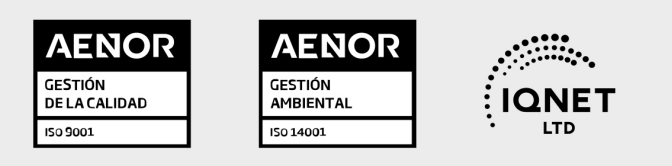

## 5. Confianza

Contamos con el sello de Confianza Online y colaboramos con la Universidades más prestigiosas, Administraciones Públicas y Empresas Software a nivel Nacional e Internacional.

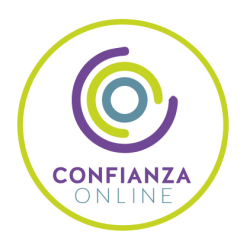

## 6. Somos distribuidores de formación

Como parte de su infraestructura y como muestra de su constante expansión Euroinnova incluye dentro de su organización una editorial y una imprenta digital industrial.

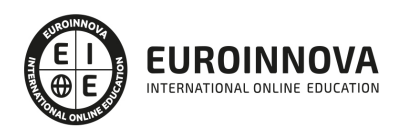

Financia tu cursos o máster y disfruta de las becas disponibles. ¡Contacta con nuestro equipo experto para saber cuál se adapta más a tu perfil!

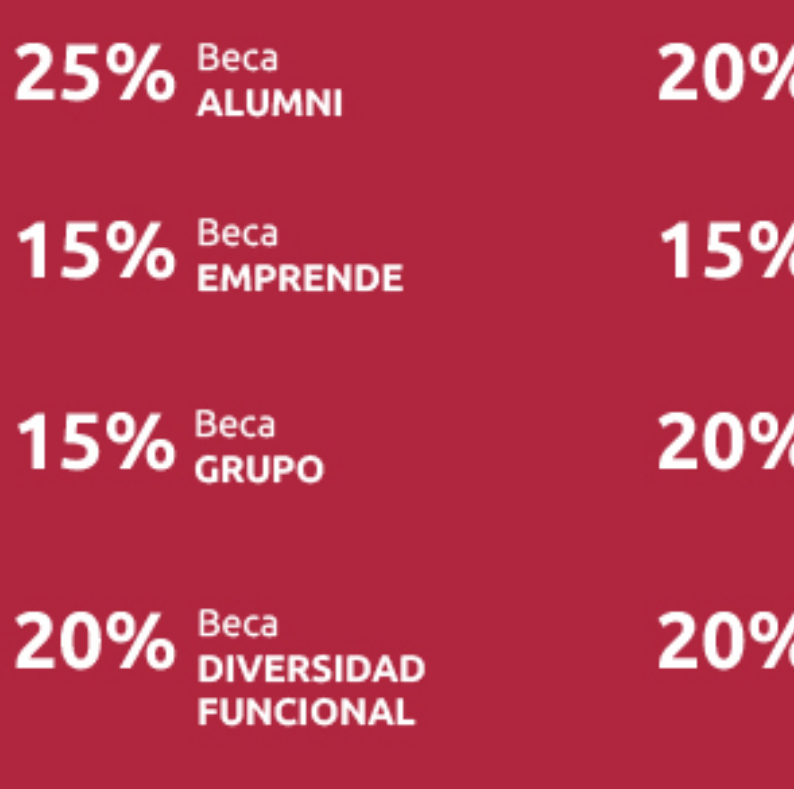

20% Beca DESEMPLEO

15% Beca RECOMIENDA

20% Beca **NUMEROSA** 

20% Beca PROFESIONALES, **SANITARIOS, COLEGIADOS/AS** 

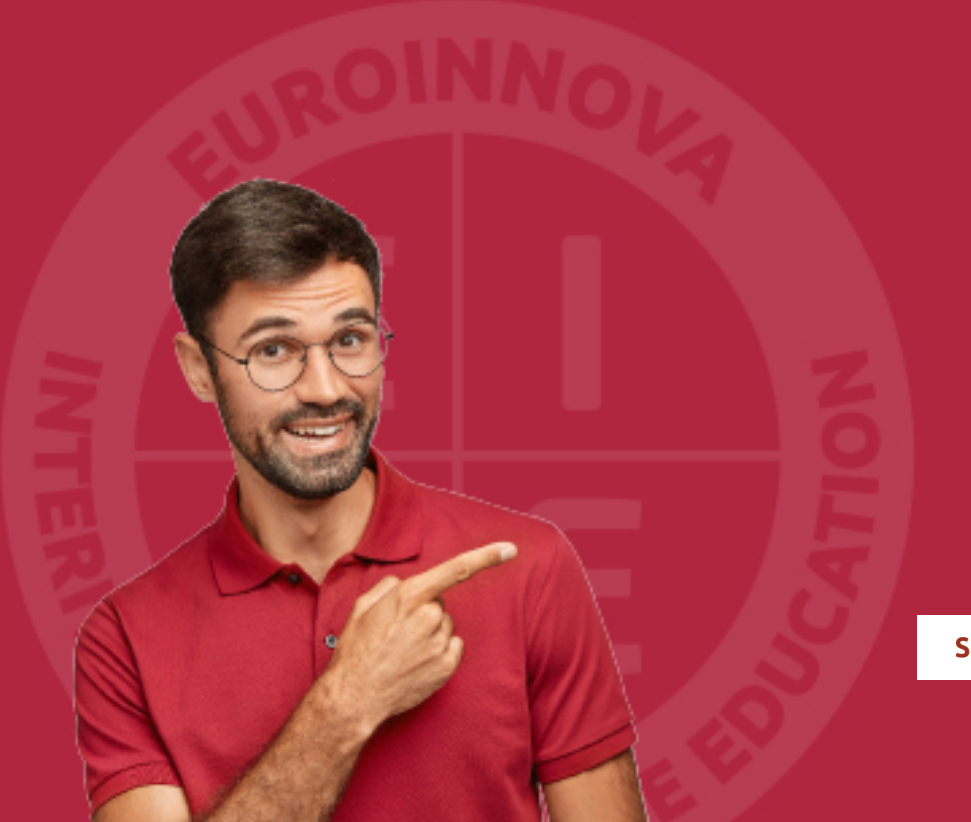

Solicitar información

## MÉTODOS DE PAGO

Con la Garantía de:

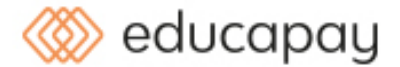

Fracciona el pago de tu curso en cómodos plazos y sin interéres de forma segura.

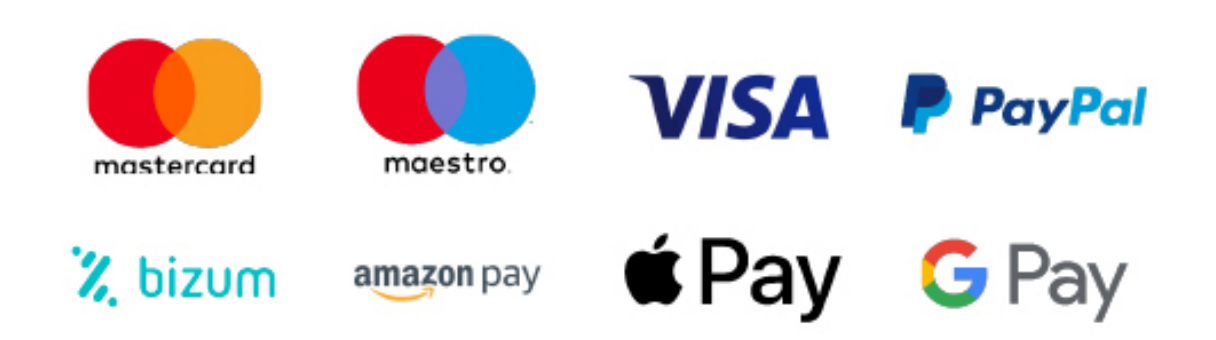

Nos adaptamos a todos los métodos de pago internacionales:

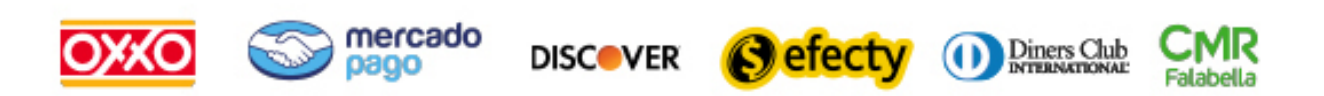

y muchos mas...

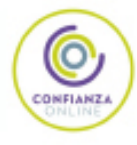

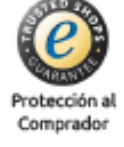

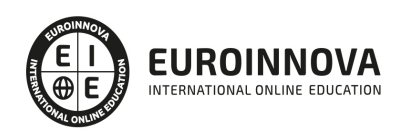

## Adobe SpeedGrade CS6 + Experto en After Effects

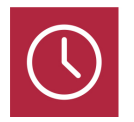

DURACIÓN 240 horas

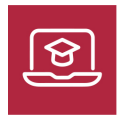

MODALIDAD ONLINE

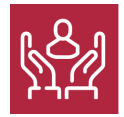

ACOMPAÑAMIENTO PERSONALIZADO

## Titulación

Doble Titulación Expedida por EUROINNOVA BUSINESS SCHOOL y Avalada por la Escuela Superior de Cualificaciones Profesionales

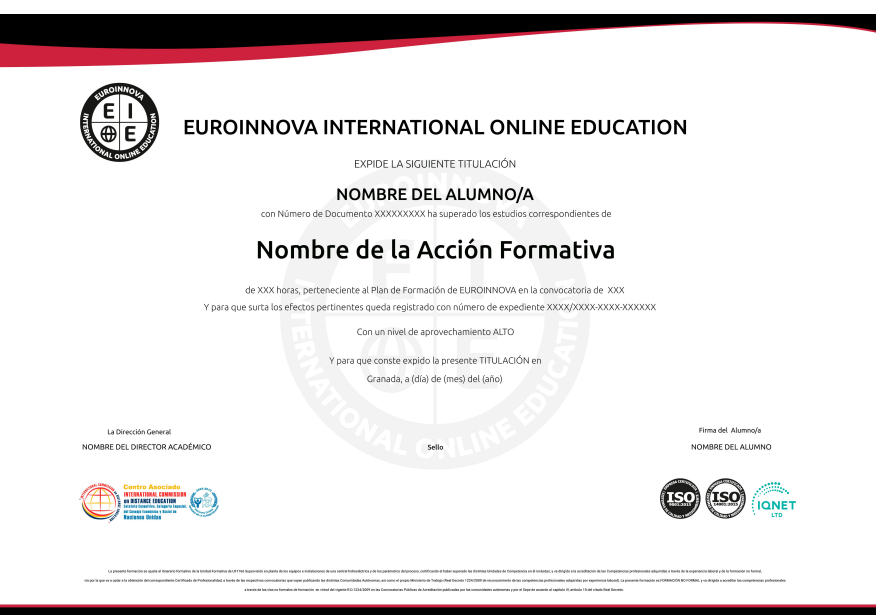

## Descripción

Si trabaja en el mundo de los efectos visuales y gráficos animados y desea conocer a fondo la herramienta Adobe After Effects, integrando las funcionalidades de Adobe SpeedGrade este es su

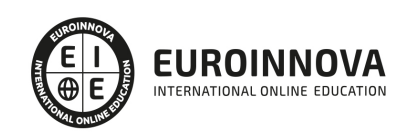

momento, con el Curso de Adobe SpeedGrade CS6 + Experto en After Effects podrá adquirir los conocimientos esenciales para desarrollar esta función con éxito.

## **Objetivos**

- Usar Adobe SpeedGrade para la corrección de color.
- Integrar SpeedGrade con otras aplicaciones.
- Conocer los diferentes pasos a seguir para realizar un proyecto en After Effects CS6 y sus conceptos básicos.
- Reconocer las diferentes áreas de trabajo en la Interface de la aplicación, así como sus herramientas básicas.
- Diferenciar las propiedades de los archivos importados y establecer las más adecuadas.
- Crear, organizar y reconocer los diferentes tipos de capas en las composiciones.
- Introducir animaciones desde las diferentes herramientas posibles.
- Crear, editar y dar animación a las capas de texto en las composiciones.
- Utilizar diferentes herramientas de dibujo y dar animación a los trazados.
- Manejar adecuadamente la incrustación y sus efectos.
- Incorporar animaciones en 3D.

## A quién va dirigido

Este Curso de Adobe Speedgrade Cs6 + Experto En After Effects está dirigido a aquellos estudiantes y profesionales del ámbito audiovisual, diseñadores gráficos, diseñadores Web, productores de vídeo y cualquier persona que desee incorporarse y/o profundizar en técnicas de postproducción, para lograr así un nivel más experto en la materia

## Para qué te prepara

El Curso de Adobe Speedgrade Cs6 + Experto En After Effects le prepara para lograr un óptimo conocimiento práctico de las diferentes herramientas de la aplicación, desde las más sencillas hasta las más avanzadas, así como la relación existente entre ellas.

## Salidas laborales

Diseñador gráfico, de imagen y sonido.

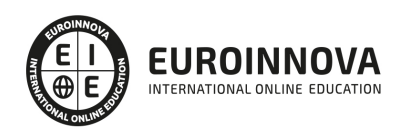

## TEMARIO

#### PARTE 1. ADOBE SPEEDGRADE CS6

#### UNIDAD DIDÁCTICA 1. INTRODUCCIÓN A ADOBE SPEEDGRADE

- 1. ¿Qué es SpeedGrade?
- 2. ¿Para qué usar una aplicación para la corrección de color?
- 3. Antes y después de SpeedGrade
- 4. Vista general de la interfaz
- 5. Importar archivos
- 6. Trabajo con archivos fuente

#### UNIDAD DIDÁCTICA 2. CORRECCIÓN PRIMARIA

- 1. Perfiles predeterminados
- 2. Temperatura de color y corrección general
- 3. Sombras, medios tonos y luces
- 4. Automatización

#### UNIDAD DIDÁCTICA 3. CORRECCIÓN SECUNDARIA

- 1. Selección de color
- 2. Corrección de color

### UNIDAD DIDÁCTICA 4. MÁSCARAS

- 1. Máscaras predeterminadas
- 2. Creación de máscaras
- 3. Viñetas con máscaras

### UNIDAD DIDÁCTICA 5. INTEGRACIÓN CON OTRAS APLICACIONES

- 1. Creación de perfiles .look para After Effects
- 2. Integración con Adobe Premiere Pro CS6
- 3. Detección de escenas

### UNIDAD DIDÁCTICA 6. SALIDA

1. Exportar proyecto de SpeedGrade

### PARTE 2. DISEÑO CON AFTER EFFECTS CS6

#### UNIDAD DIDÁCTICA 1. PRESENTACIÓN

1. Presentación

### UNIDAD DIDÁCTICA 2. INTRODUCCIÓN

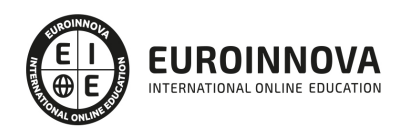

- 1. Introducción al video digital
- 2. Planificación del trabajo
- 3. After Effects y otras aplicaciones de Adobe
- 4. Conceptos básicos de la postproducción

#### UNIDAD DIDÁCTICA 3. ÁREA DE TRABAJO

- 1. Interface de After Effects
- 2. Paneles
- 3. Activar una herramienta
- 4. Búsqueda y zoom
- 5. Ajustes de composición y proyecto
- 6. Paneles más usados en After Effects
- 7. Deshacer cambios y preferencias
- 8. Ejercicios

#### UNIDAD DIDÁCTICA 4. PROYECTOS Y COMPOSICIONES

- 1. Crear un Proyecto
- 2. Tipos de proyectos
- 3. Unidades de tiempo
- 4. Composiciones
- 5. Línea de tiempo
- 6. Ejercicios

#### UNIDAD DIDÁCTICA 5. IMPORTAR ARCHIVOS

- 1. Formatos compatibles
- 2. El Panel de Proyectos
- 3. Importar archivos
- 4. Organizar material de archivo
- 5. Marcadores de posición y Proxy
- 6. Canal alfa
- 7. Fotogramas y campos
- 8. Ejercicios

### UNIDAD DIDÁCTICA 6. CAPAS

- 1. Crear capas
- 2. Atributos de capa
- 3. Tipos de capas
- 4. Trabajar con capas
- 5. Recortar capas
- 6. Administrar capas
- 7. Fusión de capas
- 8. Estilos de capas
- 9. Ejercicios

UNIDAD DIDÁCTICA 7. ANIMACIONES

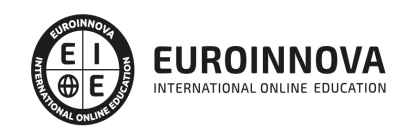

- 1. Animaciones
- 2. Crear fotogramas clave
- 3. Editar fotogramas clave
- 4. Interpolaciones
- 5. Trazados de movimiento
- 6. Herramienta de posición libre I
- 7. Herramienta de posición libre II
- 8. Ejercicios

#### UNIDAD DIDÁCTICA 8. TEXTO

- 1. Texto
- 2. Editar texto
- 3. Panel Carácter y panel párrafo
- 4. Efectos en texto
- 5. Animación de texto con animadores
- 6. Animar texto en un trazado
- 7. Ejercicios

#### UNIDAD DIDÁCTICA 9. DIBUJO Y MÁSCARAS DE CAPA

- 1. Herramientas de pintura
- 2. Tampón de clonar y borrador
- 3. Animar un trazado
- 4. Capas de forma
- 5. Máscaras y Transparencias
- 6. Animar máscaras
- 7. Ejercicios

#### UNIDAD DIDÁCTICA 10. TRANSPARENCIAS Y EFECTOS

- 1. Canales alfa y mates
- 2. Incrustación
- 3. Efectos I
- 4. Efectos II
- 5. Ajustes
- 6. Ejercicios

#### UNIDAD DIDÁCTICA 11. 3D

- 1. Imágenes 3D y capas
- 2. Desplazar y girar una capa 3D
- 3. Cámaras
- 4. Capas de luz
- 5. Animaciones 3D
- 6. Ejercicios

### UNIDAD DIDÁCTICA 12. PLUGINS, EXPRESIONES, VIDEO Y AUDIO

1. Plugins

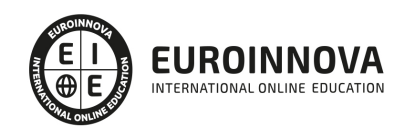

- 2. Audio en After Effects
- 3. Propiedades y efectos de audio
- 4. Previsualización I
- 5. Previsualización II
- 6. Línea de tiempo
- 7. Ejercicios

UNIDAD DIDÁCTICA 13. EXPORTACIÓN

- 1. Principios básicos
- 2. Formatos de salida
- 3. Panel Cola de procesamiento
- 4. Opciones de construcción y exportación
- 5. Formas de exportación
- 6. Ejercicios

### UNIDAD DIDÁCTICA 14. NOVEDADES AFTER EFFECTS CS6

- 1. Caché de rendimiento global
- 2. Trazos de rayo en textos 3D y formas
- 3. Suavizado de mascaras
- 4. Novedades 3d
- 5. Integración con Illustrator
- 6. Ejercicios

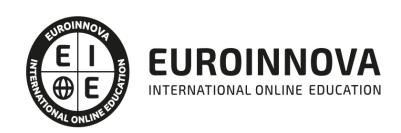

## ¿Te ha parecido interesante esta información?

Si aún tienes dudas, nuestro equipo de asesoramiento académico estará encantado de resolverlas.

Pregúntanos sobre nuestro método de formación, nuestros profesores, las becas o incluso simplemente conócenos.

## Solicita información sin compromiso

¡Matricularme ya!

### ¡Encuéntranos aquí!

Edificio Educa Edtech

Camino de la Torrecilla N.º 30 EDIFICIO EDUCA EDTECH, C.P. 18.200, Maracena (Granada)

[900 831 200](#page--1-0)

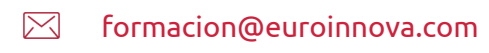

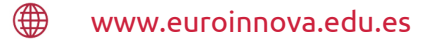

### Horario atención al cliente

Lunes a viernes: 9:00 a 20:00h Horario España

¡Síguenos para estar al tanto de todas nuestras novedades!

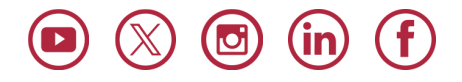

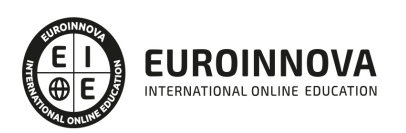

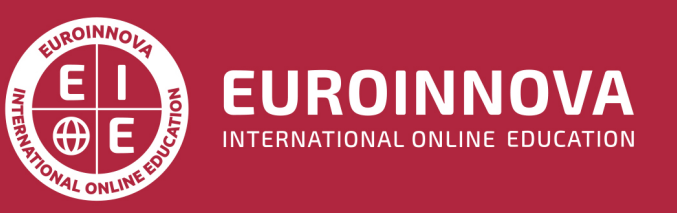

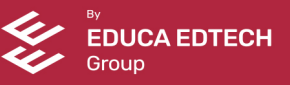